# Vytěžování dat, cvičení 9: Strojové učení

#### Radomír Černoch, Michael Anděl, Miroslav Čepek

19. listopadu 2013

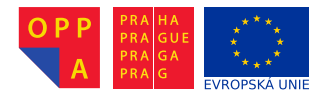

<span id="page-0-0"></span>Evropský sociální fond Praha & EU: Investujeme do vaší budoucnosti

Fakulta elektrotechnická, ČVUT

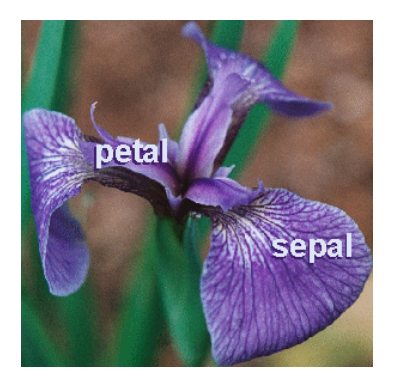

### Zmenšený dataset Iris

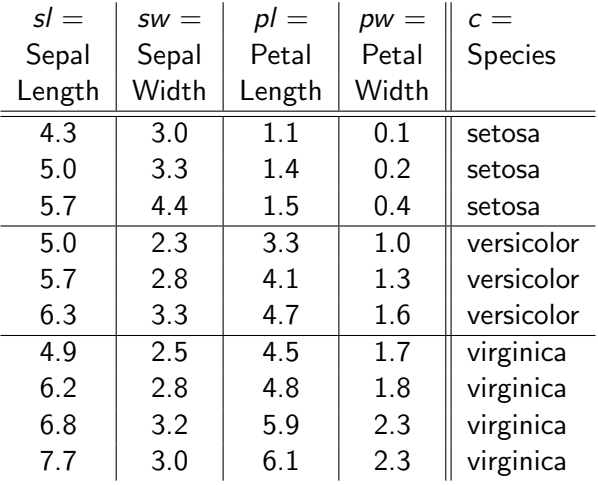

► NB klasifikace počítá pravděpodobnosti třídy, pokud známe hodnoty atributů. Např.  $p(c =$  setoza  $|s| = 5.5$ , sw  $= 3.3$ ,  $p l = 4.8$ ,  $p w = 9.9$ ).

► Tuto pravděpodobnost neznáme přímo, pro její výpočet se

používá Bayesovo pravidlo:

$$
p(c | s\mathit{l}, \mathit{sw}, \mathit{pl}, \mathit{pw}) = \frac{p(c) \cdot p(s\mathit{l}, \mathit{sw}, \mathit{pl}, \mathit{pw} \mid c)}{p(s\mathit{l}, \mathit{sw}, \mathit{pl}, \mathit{pw})} \qquad (1)
$$

► Protože distribuce  $p(sl, sw, pl, pw \nvert c)$  má příliš mnoho parametrů, předpokládá se jejich nezávislost ("naivita" NB<br>klasifikátern) klasifikátoru):

$$
p(sl, sw, pl, pw \mid c) = p(sl \mid c) \cdot p(sw \mid c) \cdot p(pl \mid c) \cdot p(pw \mid c)
$$
 (2)

- $\triangleright$  Učení stanovuje parametry Naïve Bayes modelu = distribuce  $p(sl | c)$ ,  $p(sw | c)$ ,  $p(pl | c)$  a  $p(pw | c)$  a  $p(c)$ .
- $\triangleright$  Distribuce p(c) říká, do kterého druhu patří libovolný květ kosatce, aniž bychom znali jakoukoli jeho vlastnost. Dá se říci, že tato distrubuce reprezentuje naše "předsudky". **Vypočtěte**<br>isií navametry (přednakládejte multinomialaí rezdělení) její parametry (předpokládejte multinomialní rozdělení).
- ► Ostatní určují rozložení jednotlivých atributů okvětních lístků pro každý druh kosatce zvlášť. Zachycuje tak vliv "měření".<br>Vymožtěte z(al. a) (zšadnaliládejte navnální vzdělení) Vypočtěte  $p(s||c)$  (předpokládejte normální rozdělení).

Správné výsledky

$$
p(s \mid c) = \begin{cases} 3/10 & \text{pro } c = \text{setosa} \\ 3/10 & \text{pro } c = \text{version} \\ 4/10 & \text{pro } c = \text{virginica} \end{cases}
$$
(3)

$$
p(s \mid c) = \begin{cases} \mathcal{N}(\mu = 5.0, \sigma = .70) & \text{pro } c = \text{setosa} \\ \mathcal{N}(\mu = 5.7, \sigma = .65) & \text{pro } c = \text{versicolor} \\ \mathcal{N}(\mu = 6.4, \sigma = 1.2) & \text{pro } c = \text{virginica} \end{cases}
$$
(4)

$$
p(sw | c) = \begin{cases} \mathcal{N}(\mu = 3.6, \sigma = .74) & \text{pro } c = \text{setosa} \\ \mathcal{N}(\mu = 2.8, \sigma = .50) & \text{pro } c = \text{version} \\ \mathcal{N}(\mu = 2.9, \sigma = .30) & \text{pro } c = \text{virginica} \end{cases}
$$
(5)

$$
p(pI | c) = \begin{cases} N(\mu = 1.3, \sigma = .21) & \text{pro } c = \text{setosa} \\ N(\mu = 4.0, \sigma = .70) & \text{pro } c = \text{versicolor} \\ N(\mu = 5.3, \sigma = .79) & \text{pro } c = \text{virginica} \end{cases}
$$
(6)  

$$
\begin{cases} N(\mu = .23, \sigma = .15) & \text{pro } c = \text{setosa} \end{cases}
$$

$$
p(pw | c) = \begin{cases} N(\mu = 1.3, \sigma = .30) & \text{pro } c = \text{version} \\ N(\mu = 2.0, \sigma = .32) & \text{pro } c = \text{virginica} \end{cases}
$$
(7)

## Fáze 2: Klasifikace

- $\blacktriangleright$  Mějme okvětní lístek sl = 5.5, sw = 2.4, pl = 3.7 a pw = 1.0. O jaký druh kosatců se jedná? (Pro kontrolu: versicolor.)
- ▶ Výpočet je pouze zjednodušením vzorců z úvodu a dosazením:  $p(c | s|, sw, pl, pw) =$

$$
\frac{p(c) \cdot p(s \mid c) \cdot p(sw \mid c) \cdot p(p \mid c) \cdot p(pw \mid c)}{p(s \mid sw, pl, pw)} = (8)
$$
\n
$$
= \frac{\psi(s \mid sw, pl, pw, c)}{p(s \mid sw, pl, pw)} = (9)
$$
\n
$$
= \frac{\psi(s \mid sw, pl, pw, c)}{\sum_{c} p(c) \cdot p(s \mid sw, pl, pw \mid c)} = (10)
$$
\n
$$
= \frac{\psi(s \mid sw, pl, pw, c)}{\sum_{c} \psi(s \mid sw, pl, pw, c)} \qquad (11)
$$

### Fáze 2: Klasifikace

$$
\psi({\sf sl}=5.5, {\sf sw}=2.4, {\sf pl}=1.4, {\sf pw}=1.1, {\sf c}={\sf setoza}) =
$$

= p(c = set.)  
\n
$$
\cdot
$$
 p(sl = 5.5 | c = set.)  $\cdot$  p(sw = 2.4 | c = set.)  
\n $\cdot$  p(pl = 1.4 | c = set.)  $\cdot$  p(pw = 1.1 | c = set.) = (12)

$$
p(x | \mu, \sigma) = \frac{1}{\sqrt{2 \pi \sigma^2}} \exp\left(\frac{x - \mu}{\sqrt{2 \sigma^2}}\right)^2
$$
(13)  
=  $\frac{3}{10} \cdot 0.44 \cdot 0.15 \cdot 1.8 \cdot 2.6 \cdot 10^{-7} = \frac{3.1 \cdot 10^{-8}}{10}$ (14)

## Fáze 2: Klasifikace

$$
\psi(...,c= \text{version}) = 5.5 \cdot 10^{-5}; \ \psi(...,c= \text{virginica}) = 1.8 \cdot 10^{-9}
$$

$$
p(c = setoza | ...)=
$$
  
=  $\frac{\psi(..., c = versionor)}{\psi(..., c = set.) + \psi(..., c = ver.) + \psi(..., c = vir.)}$   
= 0.056% (15)

$$
p(c = \text{version} | ...)=99.94\%
$$
 (16)

$$
p(c = \text{virginica} | ...)=0.004\%
$$
 (17)

Bingo! Versicolor vyhrává.

- 1. V prostření Matlab implementujte k-NN klasifikátor a otestujte jej na datasetu "Breast Cancer" 2-fold krosvalidace<sup>1</sup>.<br>————————————————————
- 2. Zjistěte chybu klasifikátoru zvlášť na trénovací i testovací množině pro hodnoty  $k$  od 1 do velikosti datasetu. Oba průběhy vyneste do grafu v závislosti na  $k$ .
- 3. Průběh grafu interpretujte s přihlédnutím k principu fungování algoritmu k-NN.

Zdrojové kódy odevzdejte do upload systému samostatně vedle PDF protokolu.

<span id="page-10-0"></span><sup>1</sup>viz. Wikipedie